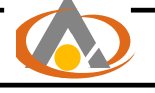

# **معرفی نرمافزار برای انتخاب شاول و کامیون در معادن روباز**

**1 مهدی یاوری 1** \***، سید ولی موسوی** -١ مربی، عضو هیات علمی دانشکده مهندسی معدن ، دانشگاه صنعتی امیرکبیر **-٢** دانشجوی کارشناسی ارشد مهندسی معدن ، گرایش استخراج ، دانشگاه صنعتی امیرکبیر

#### **E-mail: Valimosavi@yahoo.com**

#### **چکیده:**

در این مقاله برنامه کامپیوتری به زبان ویژوال بیسیک برای انتخاب سیستم شاول-کامیون معرفی میشود. روشهای به کار گرفته شده شامل روشهایی همچون روش اهارا، روش سلسله مراتب تحلیلی، روش کلاسیک، روش ضرایب تفضیلی، روش صفی، روشهای تخصیص ثابت و غیره میباشند. این نرمافزار قابلیت انتخاب تعداد، تعیین توان تولید و تخمین هزینههای مالکیت و عملیاتی ماشینآلات را دارد. این نرمافزار دارای بانکهای اطلاعاتی شامل بانک اطلاعاتی شاول، کامیون، مواد معدنی همراه با مشخصات مواد، بانک اطلاعاتی هزینه برخی از ماشینآلات و بانک اطلاعاتی گزارش خروجی برنامه همراه با قابلیت حذف و اضافه کردن اطلاعات میباشد. بانکهای اطلاعاتی برنامه از نوع Access هستند. نرمافزار قابلیت راهنمائی کاربر را در حین کار با ارائه فرمهای خاصا دارد و با پیغامهای مناسب در مواقع مورد نیاز به کاربر هشدار میدهد. نرمافزار انتخاب شاول-کامیون دارای قابلیت ارائه گزارشهای خروجی و همچنین رسم نمودارهای نتایج میباشد. همچنین قابلیت انتقال خروجیهای برنامه به نرمافزارهایExcel ,Word ،Notepad در این برنامه وجود دارد. این برنامه برای طرح توسعه معدن سنگ آهن چادرملو به کار گرفته شد که نتایج آن ارائه شدهاند.

**کلمات کلیدی: نرمافزار، معدن روباز، ماشینآلات، روشهای انتخاب، هزینههای عملیاتی و مالکیت، شاول، کامیون.**

#### **-1 مقدمه**

رایجترین سیستم بارگیری و باربری در معادن روباز در حال حاضر سیستم شاول-کامیون میباشد. هزینههای بارگیری و باربری در معادن روباز حدود 50 تا 60 درصد هزینههای معدنکاری را شامل میشود[1]. در واقع میتوان گفت که هزینههای حمل ونقل یکی از موثرترین عوامل در سودآوری پروژههای معدنی میباشند و

l

<sup>\*</sup> دانشگاه صنتی امیرکبیر- دانشکده مهندسی معدن

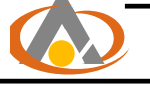

یک انتخاب نادرست میتواند علاوه بر غیر اقتصادی کردن عملیات باعث ایجاد یک سری مشکلات غیر منتظره در مدیریت ناوگان ماشینآلات معدن میشود. به طور کلی انتخاب ماشینآلات باید با توجه به دو پارامتر اصلی فنی و اقتصادی انجام گیرد. انتخاب مناسب را میتوان در دو مرحله انجام داد. در مرحله اول انتخاب مقدماتی به صورت تعیین نوع وتعداد ماشینآلات صورت گرفته و در مرحله دوم بهینهسازی انجام میگیرد. در مرحله اول عوامل زمینشناسی، ژئوتکنیکی و پارامترهای فنی و در مرحله دوم انتخاب، پارامترهای اقتصادی نقش عمده در انتخاب ایفا میکنند. میباشند. شکل 1یک مدل تحقیقی برای انتخاب ماشینآلات را ارائه میدهد[2]. تنوع ماشینآلات بارگیری و باربری با ظرفیتهای مختلف در سراسر جهان و نقش مهم هزینههای مالکیت و عملیاتی، نیاز استفاده از روشهای نوین اطلاعاتی و انتخاب ماشینآلات را جهت بررسیهای فنی و اقتصادی میطلبد. بر این اساس نرمافزار انتخاب کامیون- شاول طراحی شد تا بتوان با دسترسی به بانکهای اطلاعاتی و همچنین بهکارگیری انواع روشهای انتخاب، ماشینآلات بارگیری و باربری را انتخاب نمود. در ادامه برخی از فرمهای برنامه معرفی میشوند.

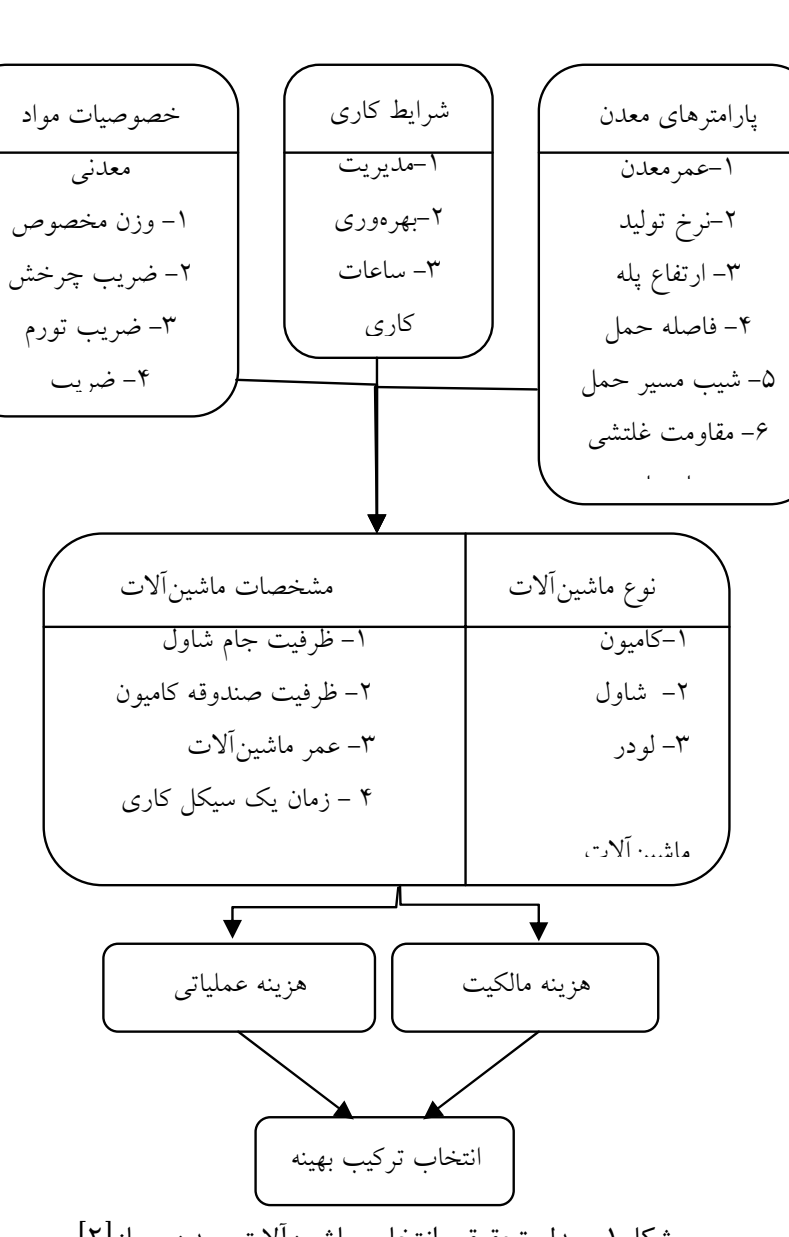

شکل-1 مدل تحقیقی انتخاب ماشینآلات معدن روباز[2].

## **-3 زبان برنامه**

این برنامه به زبان ویژوال بیسیک یک زبان برنامهنویسی تحت ویندوز است. برنامههای به زبان ویژوال بیسیک در محیط برنامهنویسی IDE)environment develooment Integrated (پیادهسازی میشوند. محیط IDE منحصر به ویژوال بیسیک نبوده و امکان توسعه برنامه در کلیه محیطهای بصری را میدهد. محیط IDE

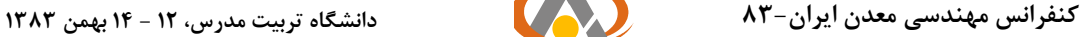

امکان پیادهسازی برنامهها را در حداقل زمان فراهم نموده ضمن آنکه چنان تسهیلاتی ایجاد کرده است که برنامههای تحت ویندوز بدون نیاز به برنامهنویس متخصص ، قابل پیادهسازی باشند. ایجاد پیادهسازی یک برنامه کاربردی در محیط توسعه سریع کاربردی امکانپذیر است. ویژوال بیسیک گستردترین دنیای زبان RAD)development application Rapid (است. ویژوال بیسیک زبانی به وضوح متفاوت از سایر زبانها میباشد که در عین سادگی امکان استفاده از ترکیبهای قدرتمند مانند رابط گرافیکی کاربر، برنامه نویسی ساخت یافته، کنترل رویدادها، کنترل خطاها و بسیاری از ترکیبهای قدرتمند دیگر را برای برنامهنویس فراهم کرده است. با توجه به ویژگیهای گفته شده در مورد زبان برنامهنویسی ویژوال بیسیک 6 این زبان جهت تهیه نرمافزار انتخاب شاول-کامیون انتخاب شد[3].

### **-4 معرفی نرمافزار انتخاب شاول-کامیون**

فرم اصلی برنامه در شکل2 نشان داده شده است که در این فرم تعدادی منو همراه با زیر منوهای مربوط به هرکدام وجود دارد. یکی از منوها، منوی method Selection شامل روشهای انتخاب ماشینآلات میباشد. برخی از روشها و فرمهای برنامه و پارامترهای ورودی و خروجی هر روش در ادامه توضیح داده ومعرفی مے شود.

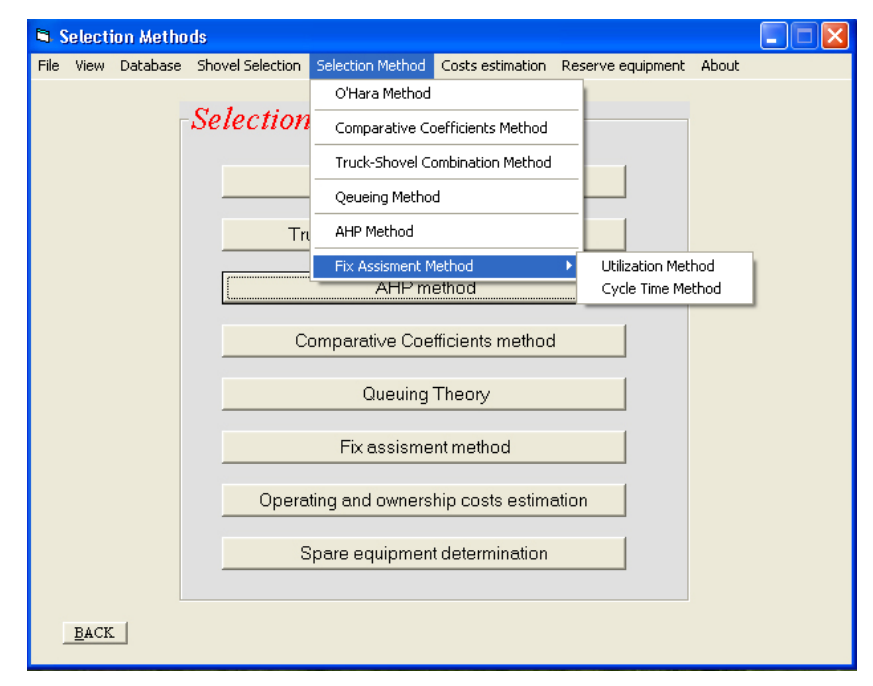

شکل-2 فرم ورود به برنامه انتخاب شاول و کامیون

**الف- زیرمنوی روش اهارا:** دادههای ورودی در این روش میزان تولید سالیانه معدن بر حسب تن و تعداد روزهای کاری معدن در سال میباشد. پارامترهای خروجی شامل ظرفیت شاول مناسب معدن، تعداد شاول مورد نیاز معدن، هزینههای بارکننده، ظرفیت کامیون برحسب تن، تعداد کامیون و هزینههای سرمایهگذاری کامیونها میباشد.

**ب- زیرمنوی روش ضرایب تفضیلی:** این روش جدیدترین روش برای انتخاب کامیونهای با ماکزیمم ظرفیت بارگیری مشابه و نزدیک به هم میباشد. به عبارت دیگر این روش برای انتخاب کامیونی با ظرفیت بارگیری مشخص از بین کمپانیهای مختلف به کار گرفته میشود. در این روش روابط بین پارامترهای عملیاتی و طراحی اصلی کامیونهای تخلیه از عقب مورد مطالعه قرار گرفتهاند. این نتایج بر اساس تحلیل همبستگی آماری انجام شده بر مهمترین مشخصههای فنی کامیونها و اطلاعات عرضه شده توسط مهمترین سازندگان در سراسر جهان بدست آمده است. در نهایت روابط بدست آمده همراه با پارامترهای اقتصادی همچون هزینههای مالکیت و عملیاتی ترکیب شده تا ضریب انتخاب کامیونهای معدنی فرمولبندی شود. این معیار به صورت فرمول (1) تعریف میشود[4]:

$$
K_{TL(i)} = \frac{K_{o(i)} \cdot P_{D(i)} \cdot C_{o(i)}}{Q_{(i)}} \rightarrow \min
$$
 (1)

که در اینجا: :بخش فنی مربوط به کامیون معدنی(این ضریب از روابط بخش فنی معیار محاسبه میشود.) (*i*(*Ko*] −[ :قیمت تحویل کامیون معدنی (*i*(*PD*] \$[ [ ] *hour Co <sup>i</sup>* \$ :هزینه های عملیاتی و مالکیت معدنی ( ) : ماکزیمم ظرفیت باربری کامیون معدنی (*<sup>i</sup>* (*mt* [ ] *Q* در این نرمافزار امکان مقایسه و انتخاب کامیونهای معدنی بر اساس روش ضرایب تفضیلی برای حالتهای بین 2 تا 8 کامیون وجود دارد. فرمهای مربوط به روش ضرایب تفضیلی در شکلهای3 و 4 نشان داده شدهاند. همانطور که گفته شد روش براساس اطلاعات فنی و اقتصادی کامیونها استوار میباشد. پارامترهای فنی عبارتند از وزن ناخالص کامیون ، وزن خالص، ماکزیمم ظرفیت باربری، ظرفیت حجمی، ظرفیت کپهای، توان موتور و ماکزیمم سرعت کامیون میباشد. پارامترهای اقتصادی شامل هزینههای مالکیت ، عملیاتی و قیمت تحویل کامیون میباشد. این اطلاعات میتوانند توسط کاربر وارد شده و یا اینکه از بانک اطلاعاتی کامیونها انتخاب شود. فرم مربوط به این بانک اطلاعاتی در شکل 5 نشان داده شده است. نتایج خروجی شامل محاسبه امتیازهای فنی و نهایی هر کمپانی و پیشنهاد انتخاب بهینه میباشد. این فرم در شکل نشان داده شده است.

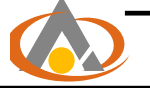

#### **کنفرانس مهندسی معدن ایران83- دانشگاه تربیت مدرس، 12 - 14 بهمن 1383**

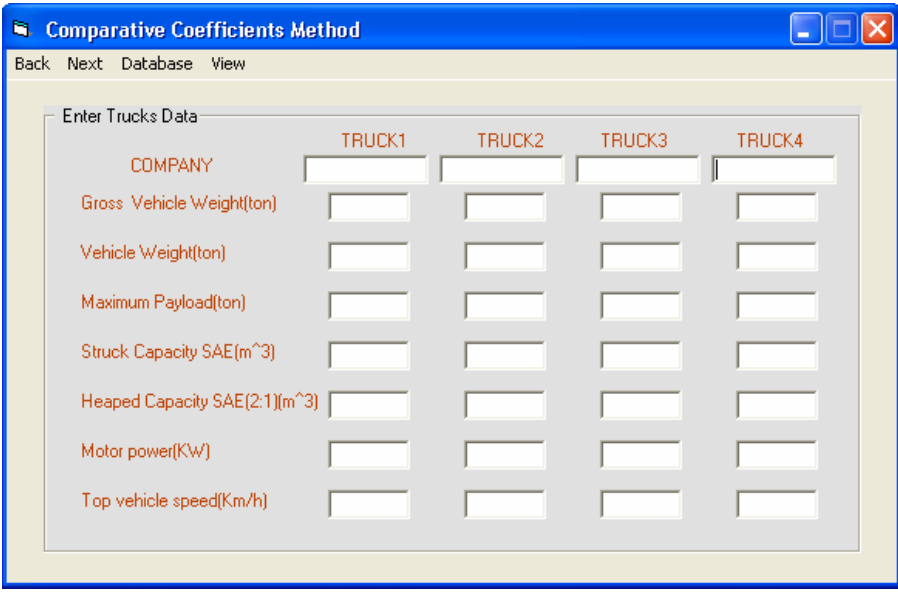

شکل-3 فرم مربوط به دادههای فنی روش ضرایب تفضیلی

**ج- زیرمنوی روش سلسه مراتب تحلیلی** (Process Hierarchy Analytical(: روش سلسه مراتب تحلیلی یک ابزار تصمیمگیری قدرتمند چند معیاره میباشد که توسط Saaty به منظور منطبق نمودن معیارها و رتبهبندیهای که در تصمیمگیری نقش دارند توسعه داده شده است. این روش تصمیمگیرنده را قادر میسازد تا تعامل فاکتورهای چندگانه را در وضعیتهای غیر ساختارمند پیچیده بیان کند. روش بر اساس مقایسه زوجی عناصر تصمیمگیری با توجه به ویژگیها یا گزینههای آنها استوار است. ماتریس مقایسه زوجی n \* n میباشد که n تعداد عناصری است که مقایسه میشوند. سیستم مبتنی برAHP مسئله انتخاب ماشینآلات را به قسمتهای اصلی کوچک و کوچکتر تجزیه کرده و سپس تصمیمگیرندگان را از طریق یک مجموعه قضاوتهای مقایسه زوجی میان فاکتورهای وابسته به انتخاب ماشینآلات معدنی یا گزینههای ماشین به منظور بیان ارتباط قوی یا اهمیت هر کدام از این فاکتورها یا شدت تأثیر عناصر در سلسله مراتبی یاری میدهد. این قضاوتها سپس به صورت کمی در میآیند. امتیاز کلی هرگزینه از طریق ضرب امتیازهای نسبی در طول هر مسیر ارزشگذاری سلسله مراتبی محاسبه میشود. و سپس این نتایج برای هرگزینه تصمیمگیری جمع میشوند[5].

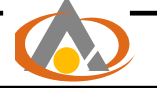

**کنفرانس مهندسی معدن ایران83- دانشگاه تربیت مدرس، 12 - 14 بهمن 1383**

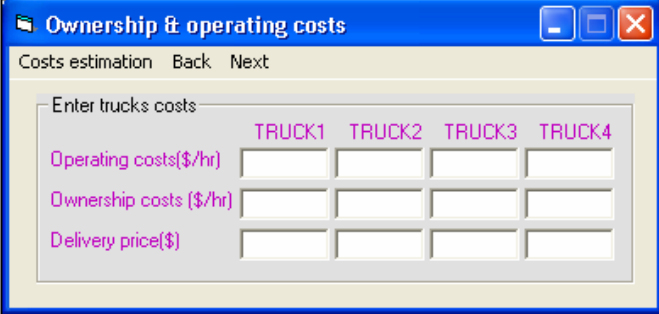

شکل-4 فرم مربوط به دادههای اقتصادی روش ضرایب تفضیلی

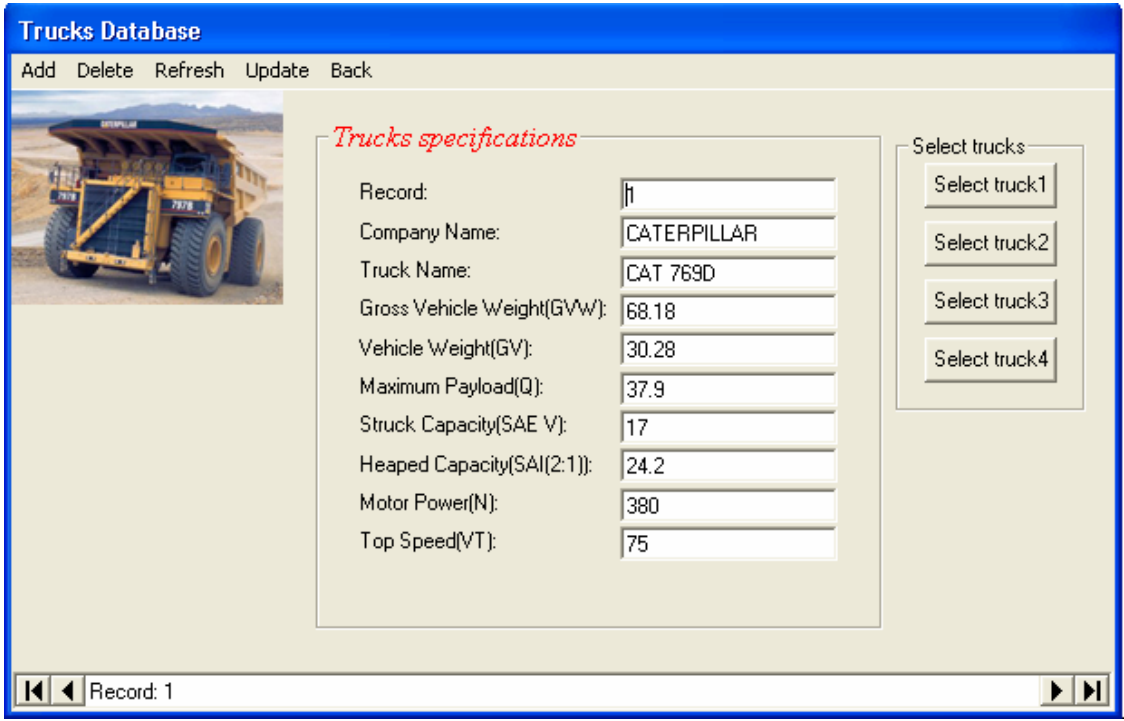

شکل-5 فرم مربوط به بانک اطلاعاتی کامیونها

**تعیین امتیازها**: امتیازدهی به پارامترهای ورودی و معیار براساس مقایسه زوجی عوامل صورت میگیرند و این امتیازها باید در دامنه اعداد 1 تا9 باشند. همچنین عناصر قطری هر ماتریس باید امتیاز یک داشته باشند. یکی از مزایای مهم فرآیند تحلیل سلسله مراتبی اندازهگیری و کنترل سازگاری هر ماتریس و تصمیم میباشد. محدوده قابل قبول ناسازگاری در هر سیستم به تصمیمگیرنده بستگی دارد اما در حالت کلی ساعتی

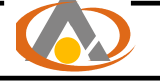

پیشنهاد میکند که اگر ناسازگاری تصمیم بیشتر از 0/1 باشد بهتر است تصمیمگیرنده در قضاوتهای خود تجدید نظر کند. مقدار نرخ ناسازگاری هر ماتریس از رابطه بدست(2) میآید[5]:

$$
I.R = \frac{I.I}{I.I.R.}
$$
\n<sup>(7)</sup>

$$
I.I = \frac{\lambda_{\max} - n}{n - 1}
$$
\n
$$
I.I = \frac{\lambda_{\max} - n}{n - 1}
$$
\n(۳)

:ماکزیمم مقدار ویژه ماتریس <sup>λ</sup>max *n* : تعداد ستون ماتریس . . *IIR* : شاخص ناسازگاری ماتریس تصادفی که از رابطه (4) بدست میآید.

$$
I.I.R = \frac{1.98(n-2)}{n}
$$
 (5)

روش سلسله مراتب تحلیلی هم در این برنامه گنجانده شد. فرم شکل 6 نمونهای از فرم ورود امتیازها و معیارهای انتخاب شده را نشان میدهد. معیارهای انتخاب شده با توجه به شرایط معدن و اهمیت آنها انتخاب میشوند. معیارها میتوانند شامل مواردی همچون هزینه تولید، توان تولید ماشینآلات، هزینههای مالکیت و عملیاتی، ملاحظات زیست محیطی و ایمنی، نسبت باطلهبرداری معدن و هر پارامتری که به نحوی در معدنکاری تأثیر داشته باشد[5]. دادههای ورودی شامل ماشینآلات مورد مقایسه و معیارهای مؤثر در انتخاب ماشینآلات و امتیاز مربوط به مقایسه زوجی ماشینآلات و معیارهای انتخاب شده میباشد . نتایج خروجی شامل امتیاز نهایی هر ماشین، نرخهای ناسازگاری هر ماتریس، نرخ ناسازگاری نهایی ماتریسها و تعیین انتخاب بهینه میباشد. گزینه ماشینی که دارای بالاترین امتیاز باشد به عنوان انتخاب بهینه پذیرفته میشود. در صورتی که نرخ ناسازگاری نهایی بزرگتر از 0/1 باشد برنامه با پیغامی به کاربر توصیه میکند که در قضاوتهای خود تجدید نظر کند.

**د- زیرمنوی روش انتخاب ترکیب شاول-کامیون:** پایه و اساس این روش براساس میزان تولید معدن ، راندمان ماشینآلات و پارامترهای فنی معدن استوار است[6]. از مهمترین روابط بهکار گرفته در این قسمت میتوان روابط (5) تا (10) را نام برد[6]:

$$
N_S = \frac{M}{msph \times whpy} \tag{a}
$$

## **کنفرانس مهندسی معدن ایران83- دانشگاه تربیت مدرس، 12 - 14 بهمن 1383**

$$
TPH = \frac{60}{C} \times TC \times f_s \times f_f \tag{8}
$$

$$
APH = \frac{(U - F_d) \times 60 \times J_e}{U \times C} \times TC
$$
 (V)

$$
PPH = \frac{60 \times J_e}{C} \times TC \tag{A}
$$

$$
N_t = \frac{M}{TPH \times Whpy} \tag{9}
$$

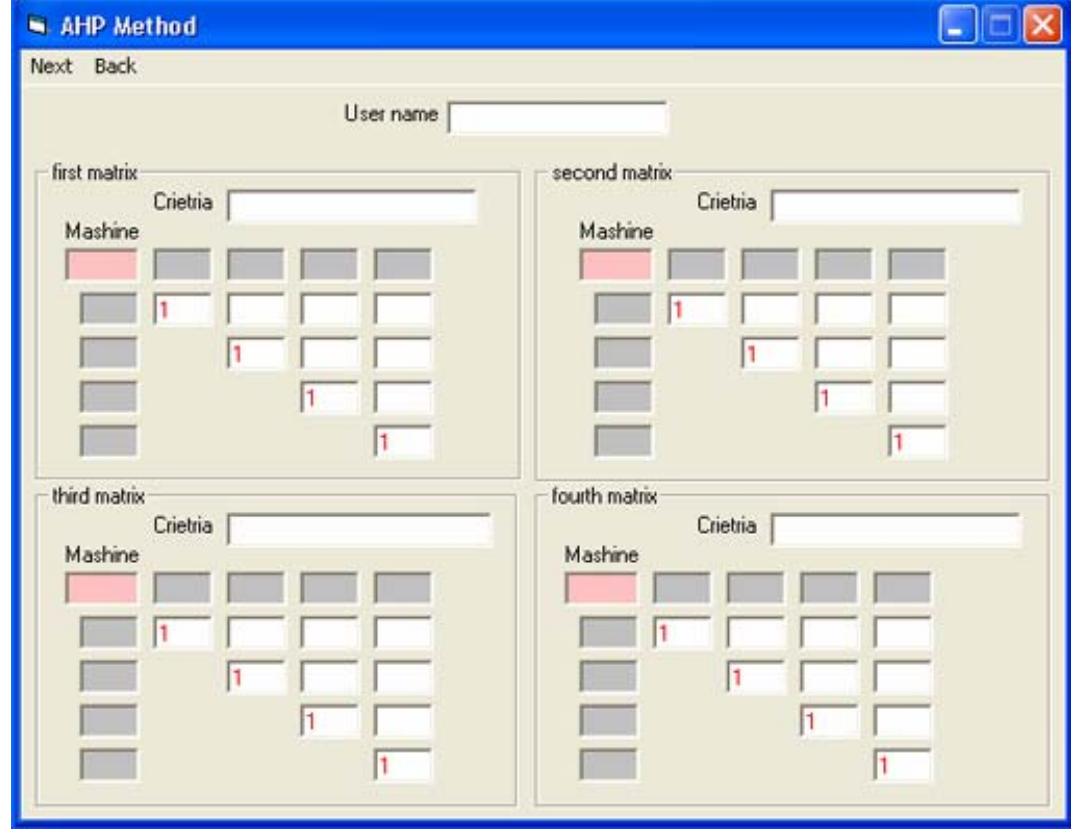

شکل-6 نمونههای از فرم مربوط به دادههای ورودی روشAHP

: تعداد شاول مورد نیاز *NS whps*:ساعات کار مفید دریک شیفت *M* : تولید سالانه بر حسب تن *msph*: میزان تولید شاول در ساعت بر حسب تن در ساعت

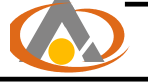

*f* : ضریب پر شوندگی *<sup>f</sup> whpy*: ساعات کار مفید در یک سال : وزن مخصوص برجا (تن بر متر مکعب) *SGr f* : ضریب چرخش *sk ABC* : ظرفیت واقعی شاول *NSPY* : تعداد نوبت کاری در یک سال : زمان تاخیرهای ثابت *Fd* : راندمان واقعی ماشین *Ra J* : راندمان عملیاتی *U*: ساعات شیفت *<sup>e</sup> APH* : متوسط تولید کامیون برحسب تن در ساعت *PPH* : حداکثر تولید کامیون بر حسب تن در ساعت *TPH*: تولید نظری کامیون بر حسب تن در ساعت *C*: زمان یک سیکل کاری کامیون برحسب دقیقه *TC*: ظرفیت کامیون برحسب تن نمونهای از فرمهای مربوط به این روش در شکل 7 نشان داده شده است. اطلاعات ورودی شامل مشخصات مواد معدنی، اطلاعات رژیم کاری معدن، اطلاعات مربوط به شاول وکامیون میباشد. مشخصات مواد معدنی شامل اسم ماده معدنی، ضریب پرشوندگی، ضریب تورم و وزن مخصوص ماده معدنی میباشد. این اطلاعات را میتوان از بانک اطلاعاتی مواد معدنی دریافت نمود. فرم مربوط به بانک اطلاعاتی مواد معدنی در شکل8 نشان داده شده است. اطلاعات مربوطه شاول شامل ضریب چرخش، عمر شاول، زمان سیکل کاری شاول و ظرفیت جام شاول میباشند. اطلاعات مربوط به کامیون شامل ظرفیت کامیون، زمان مانور، انتظار، زمان تخلیه و غیره میباشد. مشخصات کامیون و شاولها را میتوان از بانک اطلاعاتی مربوطه استخراج نمود[7].

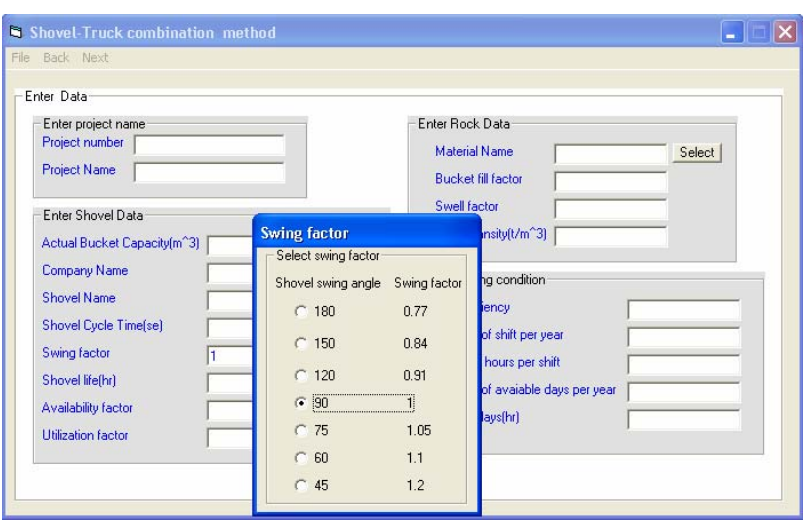

نمونههای از فرم مربوط به بانک اطلاعاتی شاولها در شکل9 نشان داده شده است.

شکل 7– فرم مربوط به روش انتخاب ترکیب شاول- کامیون

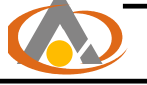

اطلاعات دیگر شامل طول، مسیر، مقاومت غلتشی مسیر میباشد که میتوان با توجه به منوهای فرم شکل10 تعریف و تعیین کرد. فرم شکل 10 دارای منوهای محاسبه سرعت، منوی مربوط به اطلاعات جادهها، منوی تخمین هزینه و تحلیل حساسیت و غیره میباشد. همانطور که گفته شد یکی از پارامترهای ورودی هزینههای عملیاتی و مالکیت کامیون میباشد که میتوان از بانک اطلاعاتی هزینهها استخراج نمود و یا اینکه این هزینهها را توسط منوی estimation Costs تخمین زد. این هزینهها شامل هزینههای سرمایهگذاری، تعمیر ونگهداری، سوخت و انرژی، روغنکاری، لاستیکها و غیره میشوند. نمونهای از فرم تخمین هزینه ماشینآلات در شکل 11 نشان داده شده است یکی دیگر از دادههای ورودی شامل سرعت کامیونها در مسیرهای مختلف میباشد که این سرعت ها میتواند توسط کاربر انتخاب و وارد شود و یا اینکه با انتخاب کامیون مورد نظر و با توجه به مشخصات مسیر سرعت به طور خودکار محاسبه شود. به طور کلی برنامه به صورتی تهیه شده که در مواقع ضروری به کمک پیغام و فرمهای مربوطه به کاربر کمک مے کند.

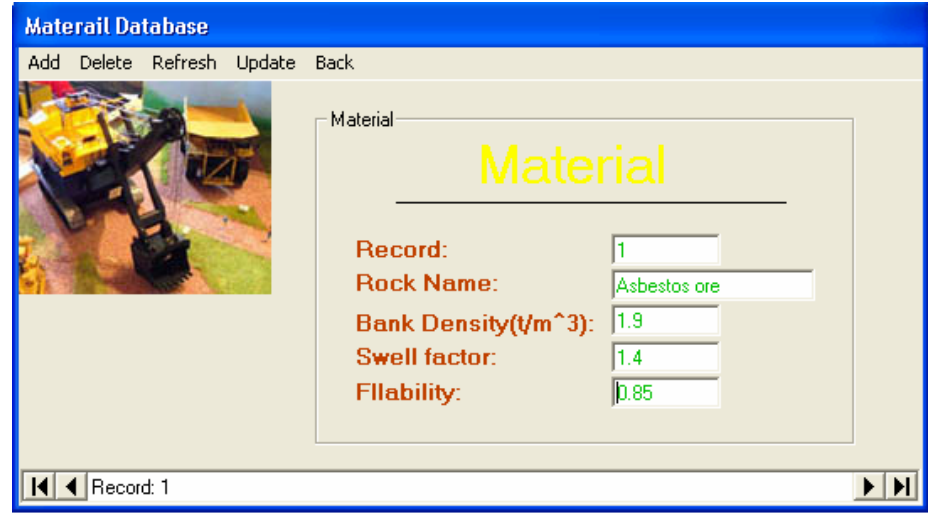

**ه- زیرمنوی Chart**: با استفاده از این زیر منو میتوان نمودارهایی را از نتایج خروجی تهیه کرد

شکل-8 فرم مربوط به بانک اطلاعاتی انواع مواد معدنی

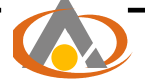

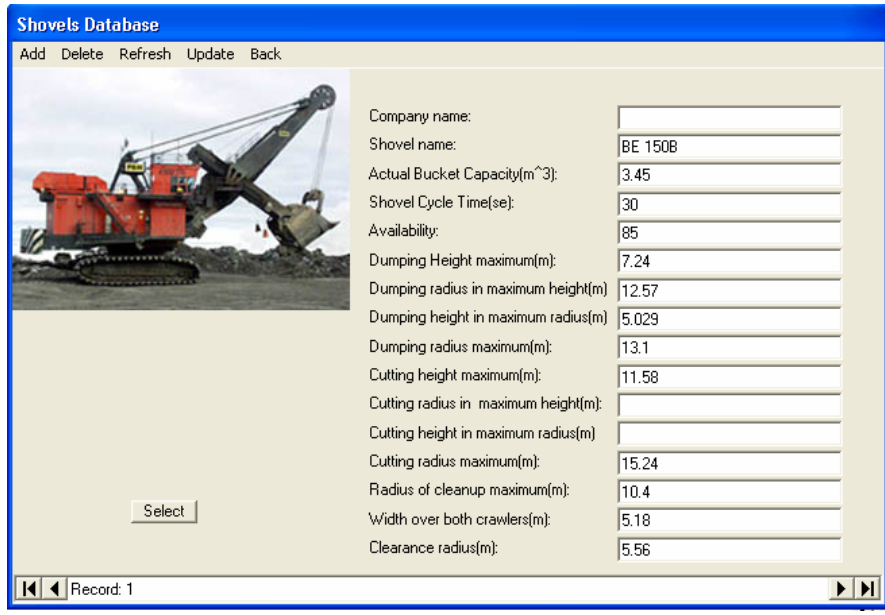

شکل-9 فرم مربوط به بانک اطلاعاتی شاولهای برقی

# **-5 مورد مطالعاتی: معدن سنگآهن چادرملو**

از این برنامه جهت محاسبه تعداد ماشینآلات مورد نیاز بارگیری و حمل برای معدن سنگ آهن چادرملو استفاده شد. میزان تولید معدن چادرملو با توجه به طرح توسعه معدن شامل استخراج سالیانه 10 میلیون تن کانسنگ و 6/6 میلیون تن باطله خواهد بود. روزهای مفید کاری در معدن 352 روز و 3 شیفت در روز با 8 ساعت در شیفت و 75 درصد راندمان ماشینآلات میباشد. وزن مخصوص در باطله و ماده معدنی به ترتیب ۴/۴ و۲/۷ میباشد. ضریب چرخش برابر یک در نظر گرفته شده است. ضریب پرشوندگی برابر۸۸۰\*میباشد. ضریب بار برای ماده معدنی و باطله به ترتیب برابر ۰/۶۴ و ۰/۶۵ در نظر گرفته میشود. اطلاعات زمانسنجی شامل زمان انتظار در سینهکار، زمان مانور جهت بارگیری، زمان تخلیه در محل سنگشکن، زمان مانور در محل سنگشکن، زمان تخلیه در محل دمپ، زمان مانور در محل دمپ به ترتیب برابر ،135 ،61،37 ،25 ،29 19 ثانیه میباشد. زمان یک سیکل کاری شاول در باطله و ماده معدنی به ترتیب 48 و44 ثانیه در نظر گرفته شده است. لازم به ذکر است این اطلاعات با توجه به زمانسنجیهای در معدن چادرملو بدست آمدهاند. شیب رمپهای معدن برابر %8 و مقاومت غلتشی جادهها برابر %2 در نظر گرفته شده است. با استفاده از این اطلاعات و به کمک نرمافزار ترکیبهای مختلف شاول-کامیون بررسی شد. ترکیبهای مختلف شاول-کامیون

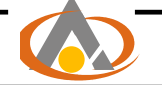

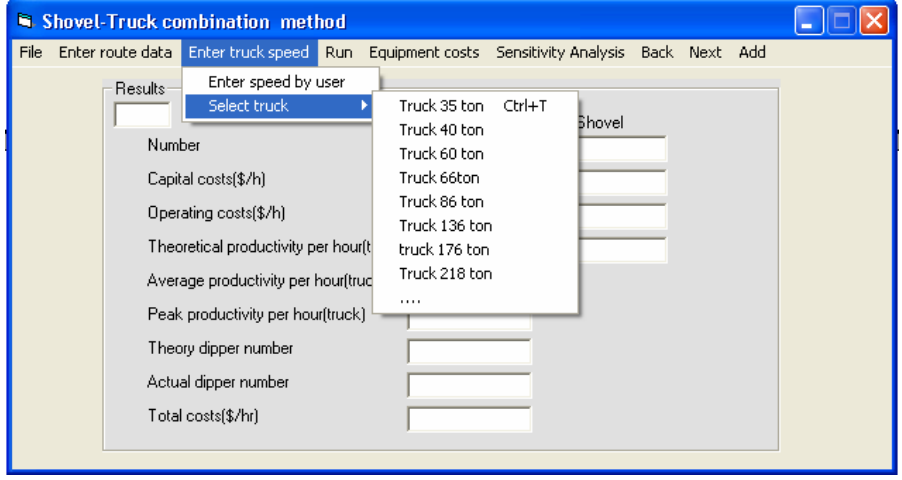

شکل-10 فرم مربوط به نتایج روش انتخاب ترکیب شاول-کامیون

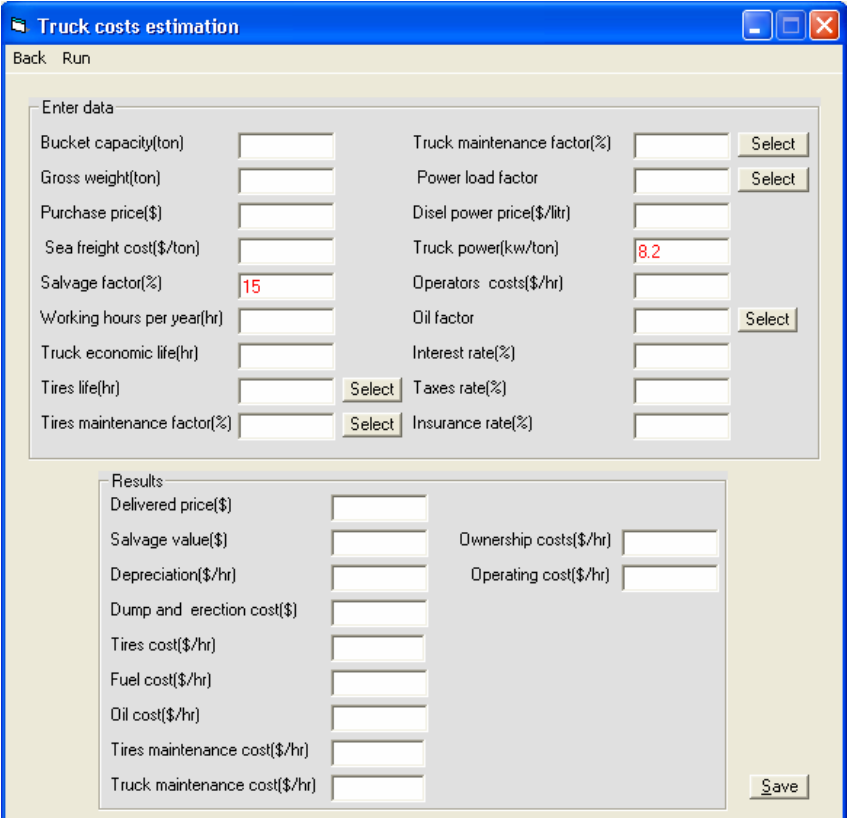

شکل-11 نمونهای از فرم مربوط به تخمین هزینههای مالکیت و عملیاتی ماشینآلات

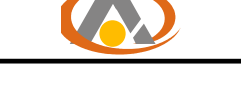

در نظر گرفته شده برای معدن چادرملو و تعداد محاسبه شده آنها در جدول1 آورده شدهاند. نتایج نشان داد که ترکیب شمارۀ 3 یعنی شاول 13 یاردمکعبی (10مترمکعبی) و کامیون 85 تنی با هزینه کل 1383/8 دلار برساعت دارای کمترین هزینه مالکیت و عملیاتی در مقایسه با دیگر ترکیبهای در نظر گرفته شده میباشد. نمودار مقایسه ترکیبهای مختلف شاول-کامیون از نظر تعداد ماشینآلات که توسط نرمافزار انتخاب شاول- کامیون رسم شده در شکل 12 نشان داده شده است.

| , , , v        |     |     | , , , , , , , |    |              | ້  | $\tilde{\phantom{a}}$<br>. |                       |                       |
|----------------|-----|-----|---------------|----|--------------|----|----------------------------|-----------------------|-----------------------|
|                |     |     |               | ۵  |              | س  |                            |                       | تر کیب                |
| $\mathbf{r}$ . | ۲٠  | ۱۷  | ١v            | ۱۶ | $\mathbf{r}$ | ۱۳ |                            |                       | ظرفيت شاول(يارد مكعب) |
| $\mathcal{N}$  | ۱۳۰ | ۱۳۰ | ۸۵            | ۸۵ | 15.          | ۸۵ | ۸۵                         | ۶۶                    | ظرفيت كاميون(تن)      |
|                | v   |     |               |    | v            |    | $\overline{\phantom{a}}$   | $\check{\phantom{a}}$ | تعداد شاول            |
| ۰۱             | ٣   | ٣   | ۱۸            | ۱۸ | س            | ۱۸ | ٩                          | ٢٣                    | تعداد كاميون          |

جدول-1 ترکیب های مختلف شاول-کامیون در نظر گرفته شده برای معدن چادرملو

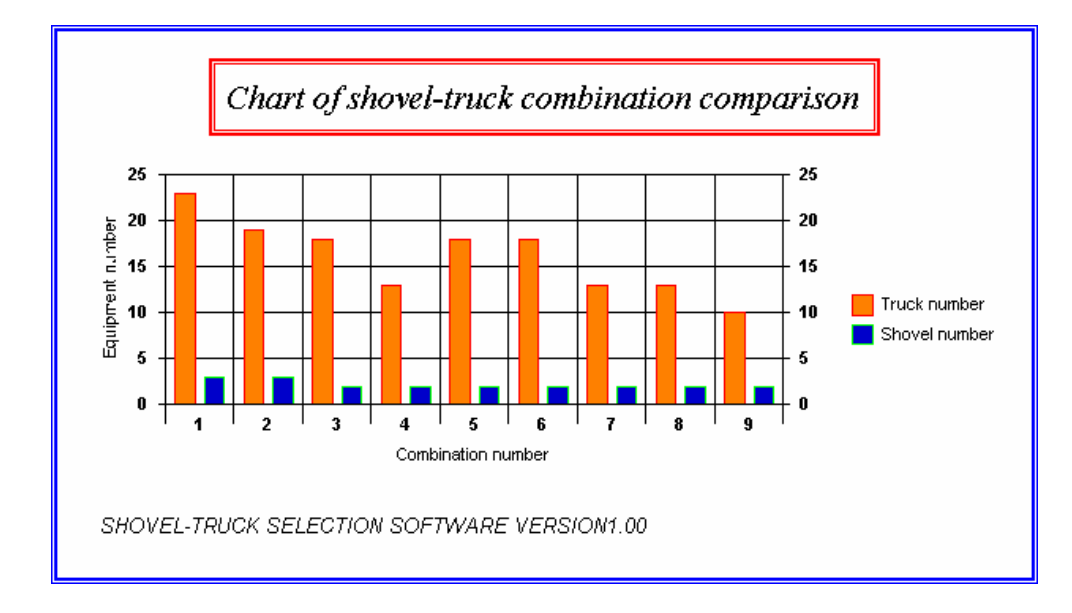

شکل-12 نمودار رسم شده توسط نرمافزار برای مقایسه ترکیبهای مختلف شاول-کامیون از نظر تعداد ماشینآلات

### **-6 نتیجهگیری و بحث:**

انتخاب ماشینآلات معادن روباز یک عامل مهم در سودآوری پروژههای معدنی میباشد و یک انتخاب نادرست علاوه بر غیر اقتصادی کردن عملیات باعث ایجاد یک سری مشکلات غیرمنتظره در مدیریت ناوگان ماشینآلات معدن میشود. از این رو بکارگیری روشهای مختلف برای انتخاب شایسته ماشینآلات امری ضروری است. به طور کلی انتخاب ترکیب بهینه ماشینآلات باید با توجه به دو پارامتر اصلی فنی و اقتصادی انجام گیرد. نرمافزار انتخاب شاول- کامیون با بکارگیری روشهای مختلف انتخاب ماشینآلات و در نظر گرفتن هر دو پارامتر فنی و اقتصادی امکان انتخاب بهینه ماشینآلات معادن روباز را فراهم میکند. قابلیت حذف و اضافه کردن دادهها به بانکهای اطلاعاتی و ارائه گزارشها و نمودارها از نتایج خروجی باعث شده تا برنامه به یک برنامه کاربردی ارزشمند تبدیل شود. به طور کلی سیستم طوری طراحی شده است که نتایج محاسبات را با استفاده از نمودار مقایسه کرد. امید است با تلاش بیشتر و افزایش امکانات برنامه، نرمافزار انتخاب شاول-کامیون را در آینده به سمتی هدایت کرد تا با دیگر نرمافزارهای خارجی قابل رقابت و مورد استفاده در پروژههای معدنی باشد.

### **مراجع**

 [1] KENNEDY, B.A, (1990), " *Surface mining*", Editio 2,Society for Mining , Metalurgy and Exploration

 [2] A.d. haidar & S.g. naoum,( 1996),"*Opencast mine equipment selection using genetic algorithms*", International Journal of Surface Mining, Reclamation & Environment, ,vol.10,pp:61- 67.

[3] زارعپور ، علیرضا ،(1381)، " آموزش ویژوال بیسیک 6 در 21 روز "، موسسه علمی فرهنگی نص. [4] Dragan Komljenovic,Kostas Fytas, Jacek Paraszczak, (2003),"*A Selection Methodology for rear Mining Trucks*",MPES,.

[5] Bimal Samanta, B. Sarkar and S. k. Mukherjee,( 2002)," *Selection of opencast mining equipment by amulti-criteria decision-making process*", Sec. A: Mining Technolgy,. [6] Atkinson Thomas, (1992), " *Selection and sizing of excavating equipment*", *Mining Engineering Handbook*, SME, pp761-782

[7] "*Caterpillar performance handbook*",( 1994), publication by caterpillar inc. Peoria, U.S.A,